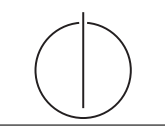

Database System Concepts for Non-Computer Scientist – WiSe 22/23 Alice Rey (rey@in.tum.de) http://db.in.tum.de/teaching/ws2223/DBSandere/?lang=en

## Sheet 05

## Exercise 1

Consider the entity relationship diagram from exercise sheet 3:

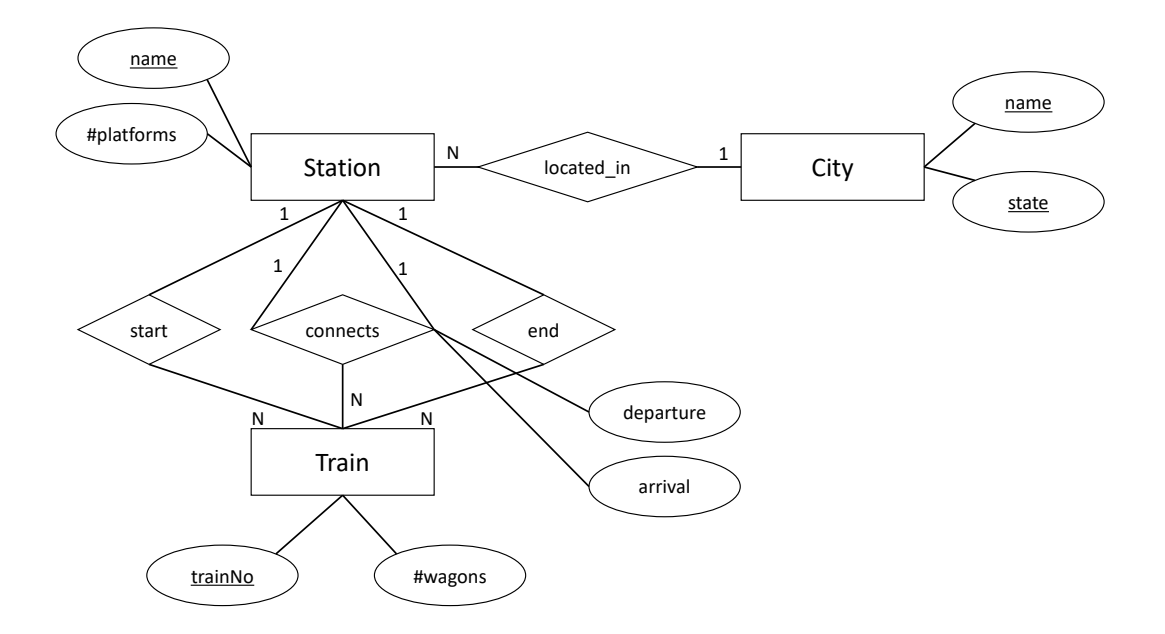

Refine the relational schema that you created in sheet 3 from the ER-Diagram. Underline keys and find appropriate data types. As a reminder, here is the un-refined schema:

$$
City: \{ [name: string, state: string] \}
$$
 (1)

$$
Station : \{ [name: string, # platforms: integer] \} \tag{2}
$$

$$
Train : \{[trainNo : integer, #wagons : integer]\}\
$$
\n(3)

For the relationships in the model, we create the following relations:

$$
located_in : \{ [stationName: string, cityName: string, cityState: string] \} \qquad (4)
$$

$$
start : \{ [trainNo : integer, stationName : string] \} \tag{5}
$$

$$
end : \{[trainNo:integer, stationName: string] \}
$$
 (6)

$$
connects : \{[\underline{fromStationName : string}, toStationName : string, \\
\underline{trainNo : integer}, \underline{department : date}, \underline{arrival : date}]\}
$$
 (7)

## Exercise 2

For additional practice, consider the hospital example, again. This time take the entity relationship diagram and transform it into a relational schema. Then, optimize it by eliminating relations.

This is obviously a large example but practice is very helpful. However, if you want to save time, you could focus on the difficult parts: employs, works, consists of, Doctors + has

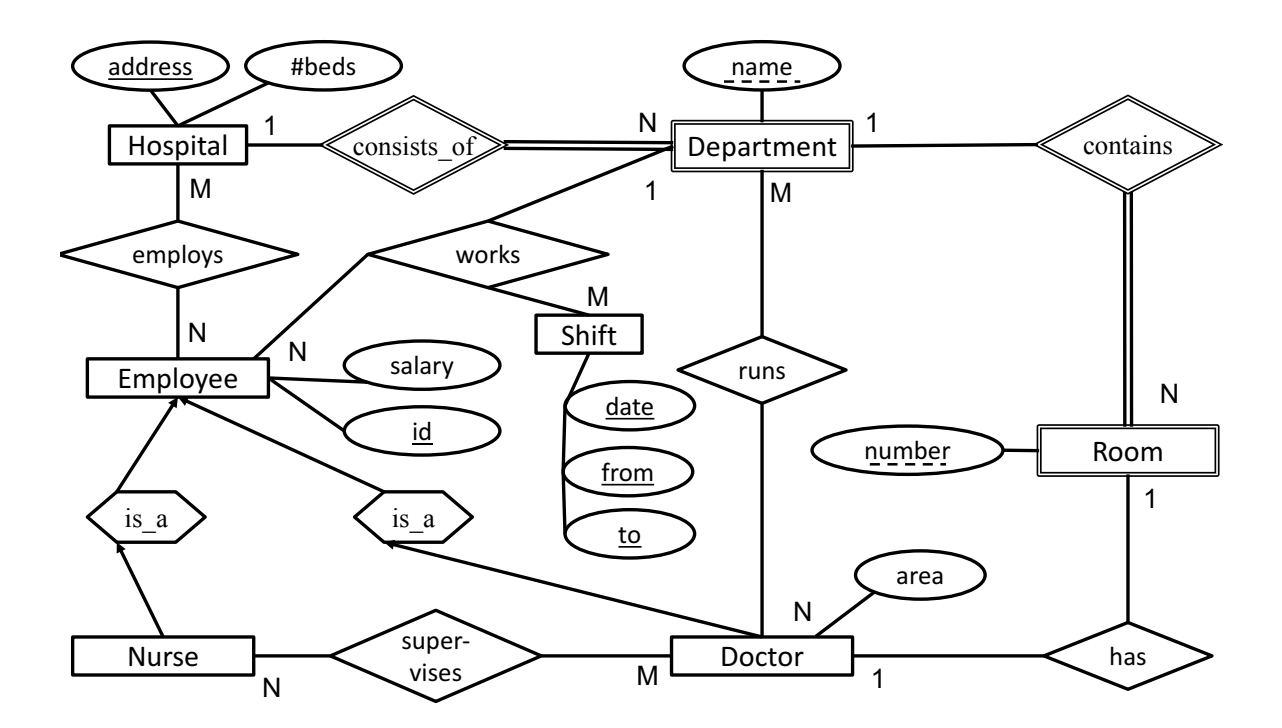